# Tourbillons - Portance

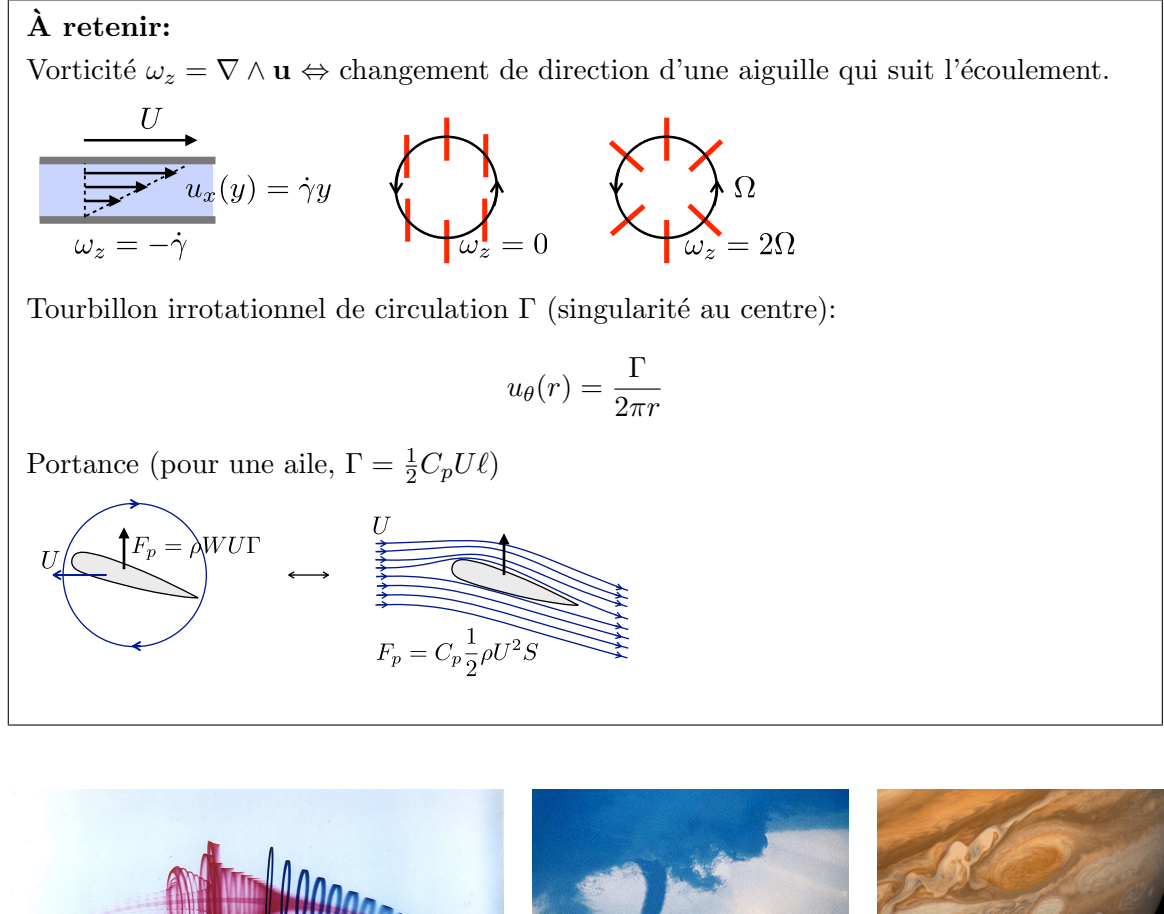

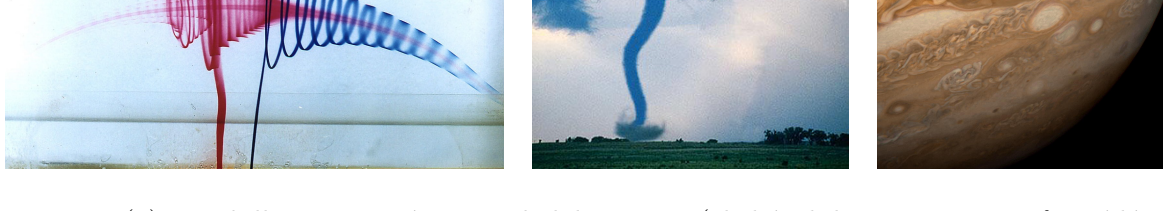

Figure 1: (a) Tourbillons centimétriques de laboratoire (cliché Philippe Petitjeans & Frédéric Bottausci, PMMH-ESPCI), (b) tornade d'une centaine de mètres (cliché NASA), (c) tache rouge de Jupiter d'environ 20 000 km de diamètre (NASA, Voyager 1 en 1979)

## 1 Un tourbillon sans vorticité?

Intuitivement nous associons la notion de vorticité à celle de tourbillons. Il s'agit cependant de deux notions complètement distinctes. Nous avons vu lors de l'étude des couches limites qu'un écoulement visqueux parallèle de type Couette était rotationnel. Réciproquement, peut-on imaginer un tourbillon sans vorticité?

Un écoulement irrotationel peut être décrit par un potentiel de vitesse  $\phi$ , tel que  $\mathbf{u} = \nabla \phi$ . Comment se traduit l'incompressibilité de l'écoulement?

On cherche des solutions axisymmétriques pour l'écoulement de la forme  $\mathbf{u} = u_{\theta}(r)\mathbf{e}_{\theta}$ . Quelle est la forme de  $\phi$  compatible avec cette condition?

Quelle est l'expression de la vitesse  $u_{\theta}$ ? Exprimer cette dernière en introduisant la circulation correspondante Γ.

Retrouver cette expression en intégrant la circulation de la vitesse sur une couronne fendue de fluide.

Comment varie la pression dans l'écoulement? Cette distribution est-elle compatible avec l'idée intuitive qu'on est attiré par "l'œil du cyclone"?

## 2 Canon à vortex et valse de tourbillons

Vous avez peut-être déjà réalisé des canons à vortex? C'est très simple, il suffit de percer un trou circulaire dans un carton, de remplir ce dernier de fum´ee (pour la visualisation) et de taper dessus. Un vortex annulaire sort alors du trou et peut venir culbuter une pile de gobelets en plastique (Fig. 2).

Pour en savoir plus, n'hésitez pas à visionner les vidéos de la chaîne Physics girl: https://youtu.be/pnbJEg9r1o8

https://www.youtube.com/watch?v=72LWr7BU8Ao

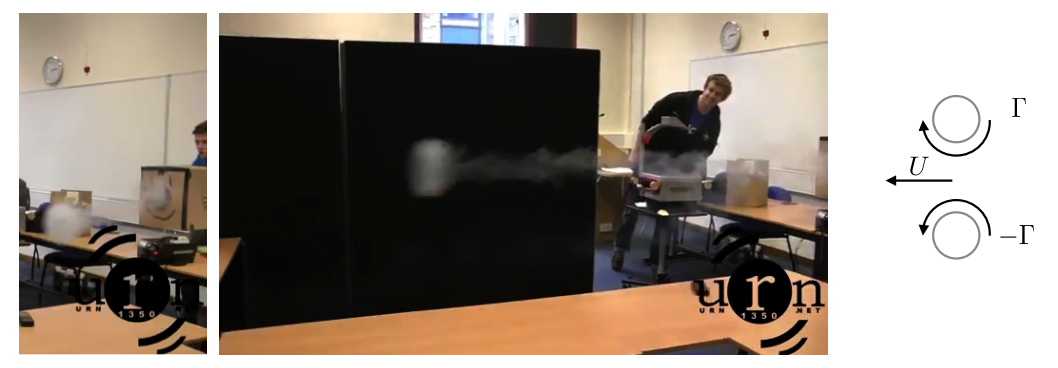

Figure 2: Canon à vortex réalisé à partir d'une innocente boîte en carton. Le vortex annulaire projeté atteint ici une vitesse de l'ordre de 10 m/s. Source: https://youtu.be/4b2SV3ASUxY

 $Sachant$  que les potentiels de vitesse sont des champs additifs (comme en électrostatique), comment une paire de vortex contrarotatifs vont-ils se comporter?

L'anneau de l'exemple illustré se translate à une vitesse de l'ordre de 10 m/s, pour un diamètre d'environ 20 cm. Quelle est la circulation correspondante?

Il est également possible de créer des lignes de tourbillons en claquant des portes. C'est ce qu'on réalisé nos collègues marseillais (Fig. 3). Ils ont ainsi montré que deux vortex corotatifs se mettaient à valser.

Si les deux vortex ont la même circulation Γ, quelle est la vitesse angulaire de leur valse? Au bout d'un certain temps, nos deux danseurs ralentissent et fusionnent. De quel ingrédient

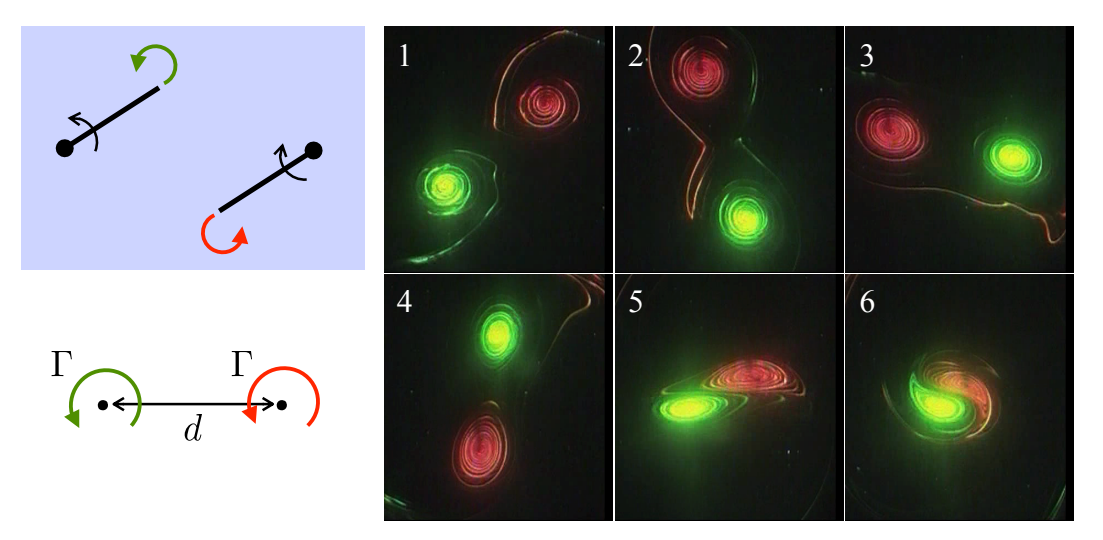

Figure 3: Tourbillons corotatifs créés en claquant deux portes sous l'eau. Source: https://www.irphe.fr/∼meunier/Fusion sym.mpg

avons-nous oublié de tenir compte dans notre description?

### 3 Portance

#### 3.1 Le but de Roberto Carlos

Le 3 juin 1997, le footballeur brésilien Roberto Carlos a marqué un but remarquable qui a stimulé toute une étude à l'École Polytechnique sur les trajectoires de balles dans le sport. Lors de son coup franc, le joueur propulse la balle à 38 m/s en "brossant" son tir, ce qui ajoute une vitesse de rotation de 88 rad/s. Au lieu de partir tout droit, la balle a adopté une curieuse trajectoire courb´ee qui a surpris le gardien de but Fabien Barthez (pourtant expérimenté).

 $Considerons$  un écoulement à grand nombre de Reynolds autour d'un ballon. Quelle modification locale de la vitesse va engendrer une rotation du ballon?

En d´eduire l'apparition d'une force de portance (effet Magnus). Dans quelle direction est-elle  $diri q \acute{e}e$ ?

Si on suppose que l'on peut appliquer la loi de Bernoulli, quel est l'ordre de grandeur de l'intensité de cette force? (pour info, un ballon de football a un rayon de 11 cm)

#### 3.2 Portance sur un cylindre tournant

Afin de modéliser cet effet Magnus, considérons un cylindre tournant soumis à un écoulement (Fig. 5) de vitesse U. L'écoulement potentiel autour d'un cylindre statique de rayon R est décrit par le potentiel  $\phi = Ur \cos \theta (1 + R^2/r^2)$ . La rotation du cylindre entraîne le fluide du fait de la viscosité. Nous négligerons l'épaisseur de la couche limite et représentons l'effet de rotation par l'existence d'un tourbillon, centré sur le cylindre, de circulation  $\Gamma$  avec un potentiel  $\phi = \Gamma \theta / 2\pi$  avec  $\Gamma = 2\pi R^2 \omega$  ( $\Gamma > 0$  correspond à une rotation dans le sens

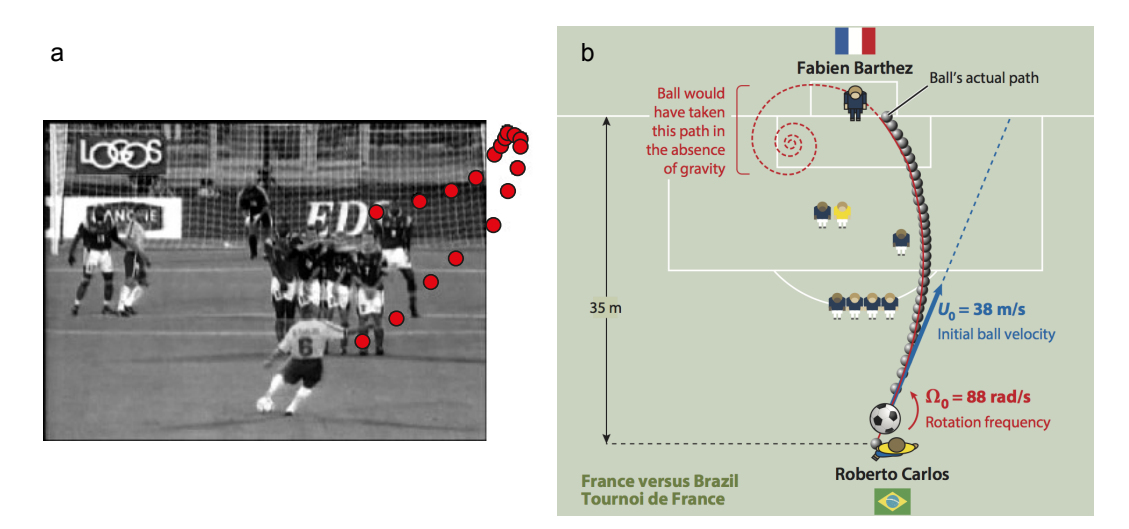

Figure 4: (a) Coup franc de Roberto Carlos (Brésil) contre la France, le 3 juin 1997. L'analyse de la vidéo indique une vitesse initiale de translation de  $38 \text{ m/s}$  et une rotation dans le sens trigonométrique de 88 rad/s. (b) Modélisation de la trajectoire par C. Clanet et G. Dupeux (Clanet, Ann. Rev. Fluid Mech., 47, 455, 2015).

trigonométrique).

Quelles sont les composantes de vitesse correspondantes ? Quelle est la vitesse à la surface du cylindre ? À partir de quelle valeur de la circulation n'y a-t-il plus de point de stagnation sur le cylindre ? Quelle est la distribution de pression à la surface du cylindre ? Quelle est la force exercée par unité de largeur par l'écoulement sur le cylindre ? Commenter la valeur de la force de traînée (dans la direction horizontale).

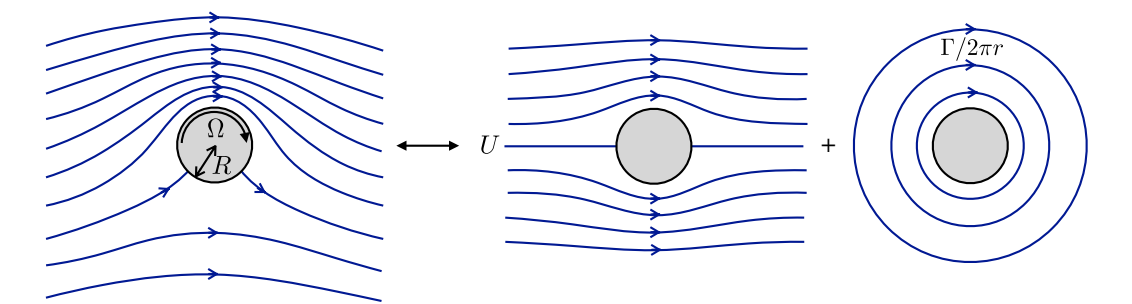

Figure 5: Ecoulement autour d'un cylindre tournant vu comme la superposition d'un ´  $\alpha$  écoulement potentiel autour du cylindre avec une vitesse U à l'infini et d'un vortex de circulation Γ.

#### 3.3 Des ailes tournantes?

Sur le principe, il est possible de générer de la portance avec des ailes cylindriques tournantes (Fig. 6). Quelques tentatives réalisées au début du XXe siècle se sont cependant

montrées peu convaincantes. Des versions en modèle réduit semblent néanmoins fonctionner: https://youtu.be/acXvl-8xrBM

Le même concept de mâts tournants ("Flettner-Rotors" du nom de l'ingénieur Anton Flettner) ont connu plus de succès et un prototype contemporain (E Ship 1) parcourt actuellement les mers du globe. Les constructeurs estiment pouvoir réduire la consommation en carburant de 30% avec ce concept.

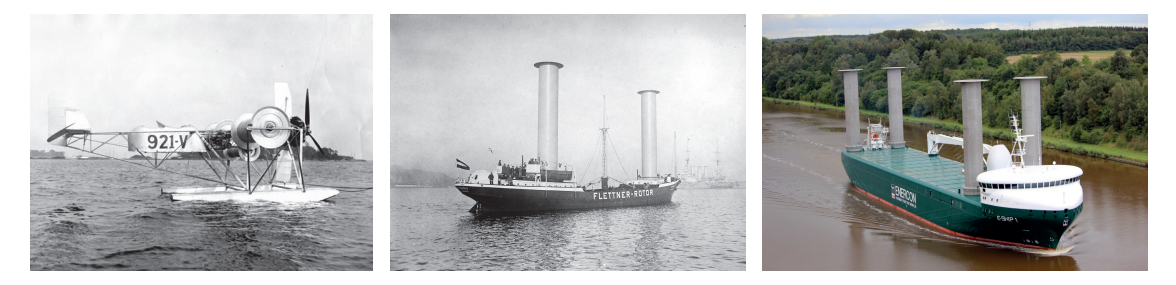

Figure 6: Ailes tournantes initialement conçues par l'ingénieur Anton Flettner, mettant en jeu l'effet Magnus. Le "4 mˆats" contemporain E Ship 1 navigue actuellement.

Dans le cas de l'hydravion, quelle doit-être la vitesse de rotation des rotors pour permettre de le soulever en supposant que l'hélice permet de le propulser à  $200 \; km/h$ , que l'envergure de l'engin est 4 m et le rayon des cylindres 30 cm?

### 4 Comment faire voler un avion?

Nous avons vu comment l'effet Magnus pouvait générer de la portance. Nous avons quantifié cette portance dans le cas d'un vortex de circulation  $\Gamma$  couplé à un écoulement autour d'un cylindre caractérisé par une vitesse à l'infini  $U$ . Cette expression généralisable à 2D (voir relation de Kutta-Joukovski dans les notes de cours) s'écrit de manière remarquablement simple:

$$
F_p = -\rho \Gamma U
$$

En théorie, il est ainsi possible de faire voler un avion doté d'ailes cylindriques tournantes. Les réalisations pratiques sont cependant limitées à quelques jouets ou à un prototype de bateau `a mats cylindriques tournants. Comment donc fonctionne une aile d'avion qui ne tourne pas?

#### Circulation induite par la couche limite

Regardons l'écoulement potentiel d'un fluide autour d'un profil d'aile classique sous légère incidence. Cet écoulement présente un point de stagnation au voisinage du bord de fuite qui n'est pas très "physique", le fluide effectuant des circonvolutions autour de ce point (Fig. 7) haut). En réalité, la friction du fluide autour de l'aile engendre en effet une circulation Γ. En se superposant à l'écoulement potentiel précédent, ce vortex amène le point de stagnation exactement au bord de fuite. Les lignes de courant sont alors dans l'alignement général de l'écoulement (Fig. 7 haut). Le détail de cet ajustement est complexe et ne fonctionne que pour des incidences modérées (typiquement inférieures à 10°). Si l'incidence est trop forte, un d´ecollement de la couche limite se produit et l'aile "d´ecroche". En dessous de cet angle

de décrochage, la circulation est proportionnelle au produit de U par la largeur de l'aile  $\ell$  (la "corde", dans le langage aéronautique):

$$
\Gamma = \frac{1}{2} C_p U \ell
$$

où  $C_p$  est le coefficient de portance  $(C_L$  en anglais pour "lift"), ce qui conduit à une force de portance:

$$
F_p = C_p \frac{1}{2} \rho U^2 L \ell
$$

où  $L$  est l'envergure de l'aile (sa longueur). Dans un cas plus général, on remplacera le produit  $L\ell$  par la surface de l'aile S. Comment déterminer ce coefficients? Une forme d'aile est complexe et il faut faire appel à des simulations numériques (d'autant plus complexes que les écoulements sont turbulents) ou à des mesures expérimentales en soufflerie. On peut ainsi représenter les "polaires" de l'aile, c'est à dire l'évolution de  $C_p$  en fonction de l'angle d'incidence  $\alpha$ . Un exemple de polaire est illustré Fig. 8. Nous pouvons en particulier remarquer la variation linéaire de  $C_p$  avec  $\alpha$  (pour des incidences modérées) que l'on retrouve dans la plupart des profils d'ailes.

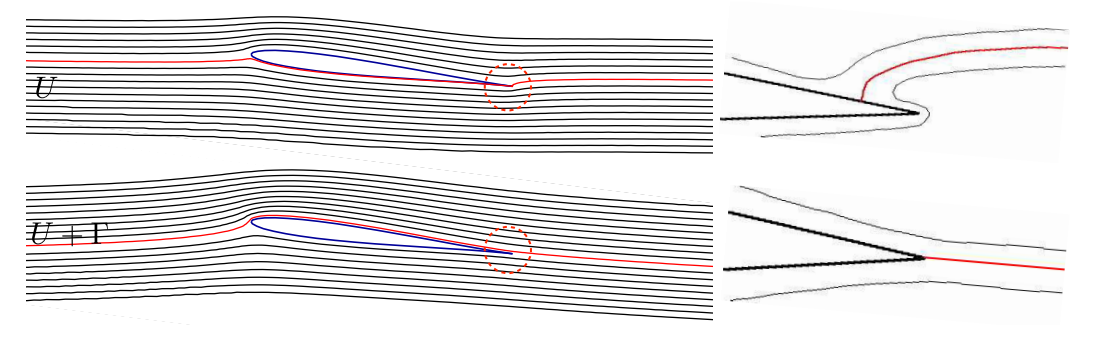

Figure 7: Écoulement potentiel sans circulation autour d'un profil d'aile légèrement incliné, ce qui engendre une singularité au niveau du bord de fuite. Cette singularité disparaît si un vortex de circulation adéquate s'ajoute à cet écoulement (tant que l'incidence reste limitée). Paradoxalement, c'est la couche limite visqueuse qui permet cet ajustement.

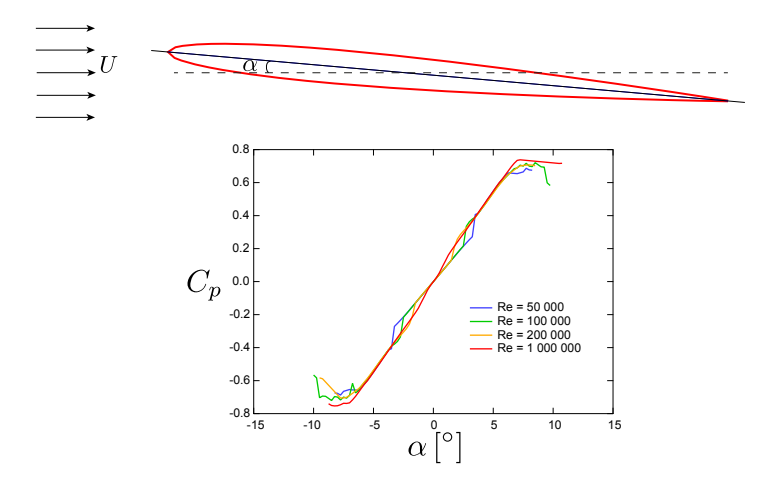

Figure 8: Polaires obtenues numériquement pour un profil d'aile symétrique NACA-6 à différents nombres de Reynolds. On peut observer la linéarité de  $C_p$  avec  $\alpha$  pour des incidences modérées et le "décrochement" au-delà d'un angle d'incidence supérieur à  $7 - 8^{\circ}$ . La symétrie de cette aile impose la symétrie des profils, mais il existe bien d'autres profils nonsymmétriques dont on peut visualiser les caractéristiques sur le site: http://airfoiltools.com/

### Opérations en coordonnées cylindriques

Rotationnel :

$$
\mathbf{rot} \mathbf{u} = \left(\frac{1}{r}\frac{\partial u_z}{\partial \theta} - \frac{\partial u_\theta}{\partial z}\right)\mathbf{e_r} + \left(\frac{\partial u_r}{\partial z} - \frac{\partial u_z}{\partial r}\right)\mathbf{e_\theta} + \frac{1}{r}\left(\frac{\partial ru_\theta}{\partial r} - \frac{\partial u_r}{\partial \theta}\right)\mathbf{e_z}
$$

Divergence :

$$
\nabla \cdot \mathbf{u} = -\frac{1}{r} \frac{\partial r u_r}{\partial r} + \frac{1}{r} \frac{\partial u_\theta}{\partial \theta} + \frac{\partial u_z}{\partial z}
$$

 $\acute{E}quation$  de Navier-Stokes:

$$
\rho \frac{\partial u_r}{\partial t} + \rho \mathbf{u}.\nabla u_r - \rho \frac{u_\theta^2}{r} = -\frac{\partial p}{\partial r} + \eta \left( \Delta u_r - \frac{u_r}{r^2} - \frac{2}{r^2} \frac{\partial u_\theta}{\partial \theta} \right)
$$

$$
\rho \frac{\partial u_\theta}{\partial t} + \rho \mathbf{u}.\nabla u_\theta + \rho \frac{u_r u_\theta}{r} = -\frac{1}{r} \frac{\partial p}{\partial \theta} + \eta \left( \Delta u_\theta - \frac{u_\theta}{r^2} + \frac{2}{r^2} \frac{\partial u_r}{\partial \theta} \right)
$$

$$
\rho \frac{\partial u_z}{\partial t} + \rho \mathbf{u}.\nabla u_z = -\frac{\partial p}{\partial z} + \eta \Delta u_z
$$

 $\acute{E}quation$  de la vorticité :

$$
\frac{\partial \omega_r}{\partial t} + \mathbf{u} \cdot \nabla \omega_r = \boldsymbol{\omega} \cdot \nabla u_r + \nu \left( \Delta \omega_r - \frac{\omega_r}{r^2} - \frac{2}{r^2} \frac{\partial \omega_\theta}{\partial \theta} \right)
$$

$$
\frac{\partial \omega_\theta}{\partial t} + \mathbf{u} \cdot \nabla \omega_\theta = \boldsymbol{\omega} \cdot \nabla u_\theta + \nu \left( \Delta \omega_\theta - \frac{\omega_\theta}{r^2} + \frac{2}{r^2} \frac{\partial \omega_r}{\partial \theta} \right)
$$

$$
\frac{\partial \omega_z}{\partial t} + \mathbf{u} \cdot \nabla \omega_z = \boldsymbol{\omega} \cdot \nabla u_z + \nu \Delta \omega_z
$$

où les opérateurs gradient et laplacien ont pour expression ( $f$  étant un scalaire) :

$$
\nabla f = \left(\frac{\partial f}{\partial r}, \frac{1}{r}\frac{\partial f}{\partial \theta}, \frac{\partial f}{\partial z}\right)
$$

$$
\Delta f = \frac{1}{r}\frac{\partial}{\partial r}\left(r\frac{\partial f}{\partial r}\right) + \frac{1}{r^2}\frac{\partial^2 f}{\partial \theta^2} + \frac{\partial^2 f}{\partial z^2}
$$